Bitte tragen Sie beim Start des Groupwise-Clienten folgende Einstellungen ein:

- Benutzer-ID: Ihr Novell-Loginname

ja

- Passwort: Ihr Novell-Passwort
- Online:
- Adresse: gw.hszg.de
- Port: 1677

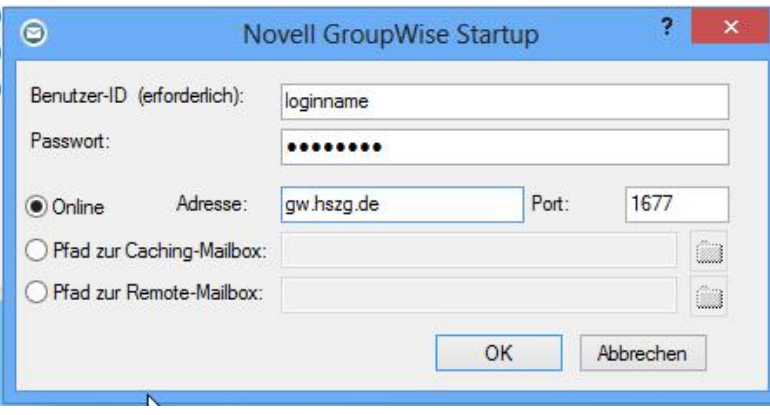

Diese Einstellungen sind nur beim ersten Aufruf einzutragen.